## 20200603 **○ 全日日 インター校 高校生対象 夏期集中講座 2020**

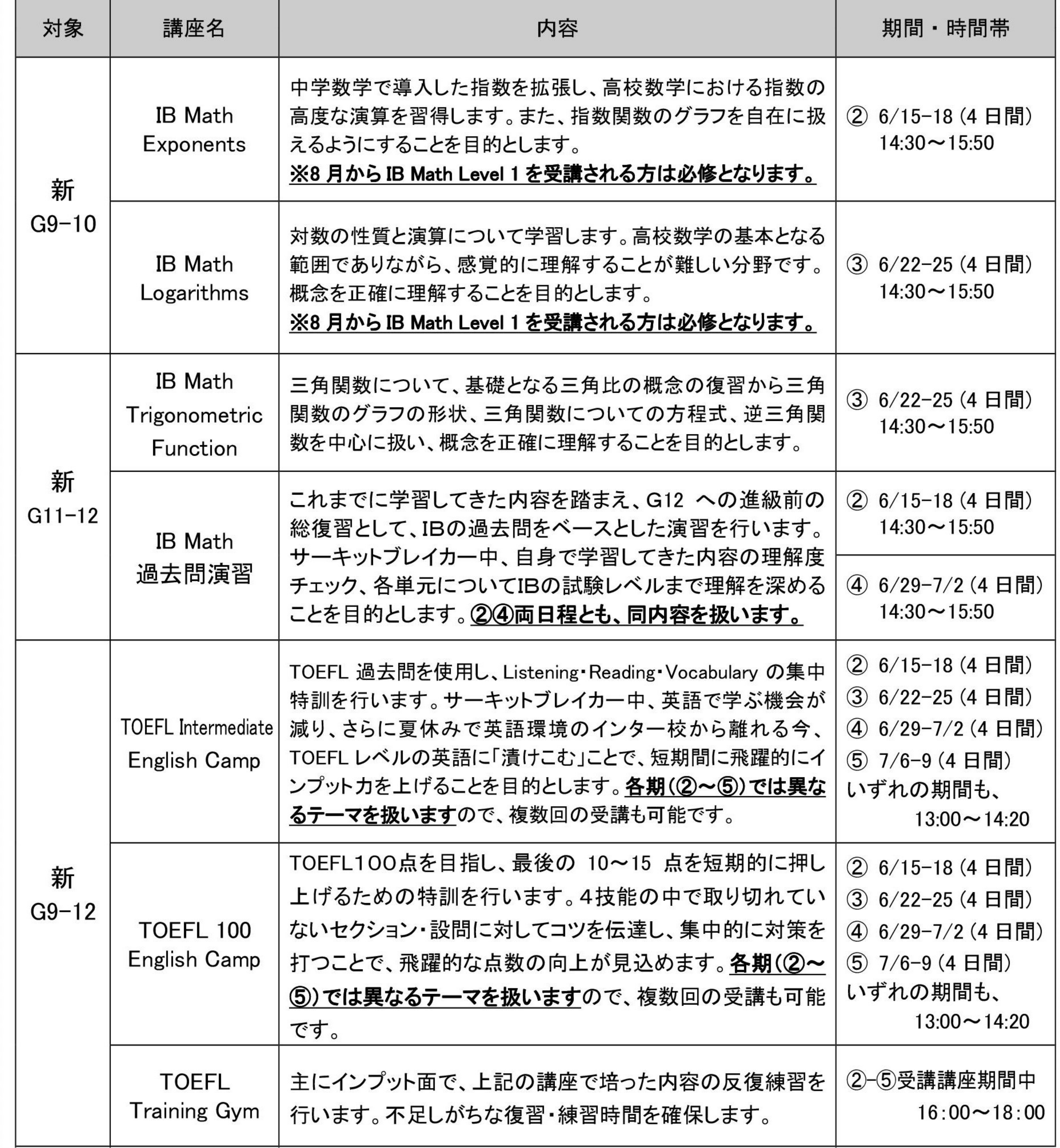